# Sistemas Digitales

Informatica Avanzada

# Contenidos

### Artículos

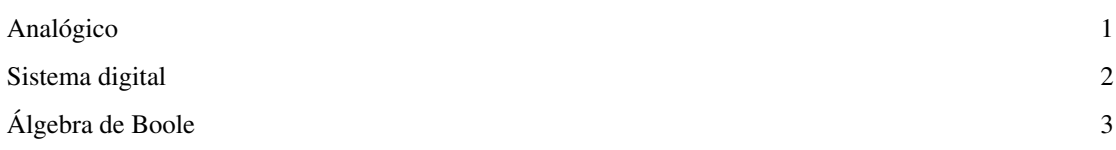

### Referencias

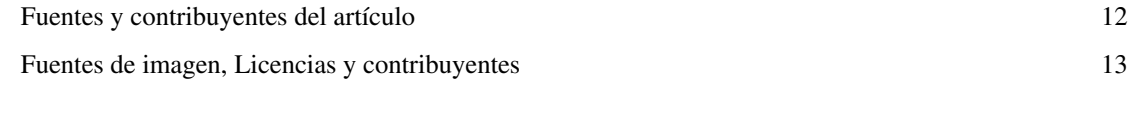

### Licencias de artículos

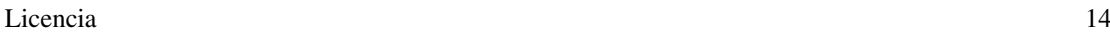

# <span id="page-2-0"></span>**Analógico**

El término **analógico** puede referirse a:

- La **[señal](http://es.wikipedia.org/w/index.php?title=Se%C3%B1al_anal%C3%B3gica)** cuya magnitud se representa mediante [variables continuas](http://es.wikipedia.org/w/index.php?title=Variable_discreta_y_variable_continua)
- El **[circuito](http://es.wikipedia.org/w/index.php?title=Circuito_anal%C3%B3gico)** electrónico que trabaja con valores continuos
- El tipo de **[razonamiento](http://es.wikipedia.org/w/index.php?title=Razonamiento_anal%C3%B3gico)** consiste en obtener una conclusión a partir de [premisa](http://es.wikipedia.org/w/index.php?title=Premisa)s en las que se establece una comparación o [analogía e](http://es.wikipedia.org/w/index.php?title=Analog%C3%ADa)ntre elementos o conjuntos de elementos distintos
- El **[ordenador analógico](http://es.wikipedia.org/w/index.php?title=Ordenador_anal%C3%B3gico)**, que utiliza fenómenos electrónicos o mecánicos para modelar el problema que resolver utilizando un tipo de cantidad física para representar otra.

En los años 70 del siglo pasado, ante el desarrollo explosivo de la [electrónica digital q](http://es.wikipedia.org/w/index.php?title=Electr%C3%B3nica_digital)ue dio origen a los [microprocesadore](http://es.wikipedia.org/w/index.php?title=Microprocesador)s, se comenzó a utilizar el término *analógico* como un antónimo de la palabra *lógico*, éste último para referirse a la reciente y prometedora ciencia de los '1's y los '0's. Así, anteponiendo el prefijo 'an' o 'ana', se pretendió indicar la 'ausencia de' lógica en un circuito electrónico o señal eléctrica que no fuera [discontinua](http://es.wikipedia.org/w/index.php?title=Variable_discreta_y_variable_continua) en el tiempo, como lo eran las señales digitales provenientes de un circuito lógico formado por compuertas lógicas (AND, OR, NOT, etc.).

La palabra *analógico*, según algunos, nada tiene que ver con la palabra *análoga*, de origen muy diferente, aunque la [Real Academia Española n](http://es.wikipedia.org/w/index.php?title=Real_Academia_Espa%C3%B1ola)o haya hecho la diferencia explícita. No obstante, tiende a confundirse mucho, debido a que en el idioma inglés se utilizan los términos *analog* y *digital*, en vez de *analogic* y *digital*.

#### **Antónimo**

• [Sistema digital]

#### **Enlaces externos**

• [Wikcionario](http://es.wikipedia.org/w/index.php?title=Wikcionario) tiene definiciones para **[analógico](http://es.wiktionary.org/wiki/:anal�gico)**[.Wikcionario](http://es.wiktionary.org/wiki/:anal�gico)

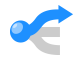

Esta es una [página de desambiguación](http://es.wikipedia.org/w/index.php?title=Wikipedia:P%C3%A1gina_de_desambiguaci%C3%B3n), una ayuda a la navegación que cataloga páginas que de otra forma compartirían un mismo título.<br>Si llegaste aquí a través de un enlace interno <sup>[1]</sup>, regresa por favor para corregirlo d

#### **Referencias**

[1] <http://en.wikipedia.org/wiki/Especial%3Aloqueenlazaaqu%C3%AD%2Fanal%25c3%25b3gico?namespace=0>

### <span id="page-3-0"></span>**Sistema digital**

Se puede definir un [sistema digital](#page-3-0) como cualquier sistema de transmisión o procesamiento de información en el cual la información se encuentre representada por medio de cantidades físicas (señales) que se hayan tan restringidas que sólo pueden asumir valores discretos. En contraposición a los sistemas digitales están los [sistemas analógicos e](#page-2-0)n los cuales las señales tanto de entrada como de salida no poseen ningún tipo de restricción y pueden asumir todo un continuo de valores (es decir, infinitos). La principal ventaja de los sistemas digitales respecto a los analógicos es que son más fáciles de diseñar, de implementar y de depurar, ya que las técnicas utilizadas en cada una de esas fases están bien establecidas. Por lo tanto, es más sencillo y flexible realizar un diseño digital que uno analógico. Las operaciones digitales también son mucho más precisas y la transmisión de señales dentro del circuito y entre circuitos es más fiable porque utilizan un conjunto discreto de valores, fácilmente discernibles entre sí, lo que reduce la probabilidad de cometer errores de interpretación. Los sistemas digitales tienen también una gran ventaja cuando nos referimos al almacenamiento. Por ejemplo, cuando la música se convierte a formato digital puede ser almacenada de una forma mucho más compacta que en modo analógico. El mejor argumento a favor de la mayor flexibilidad de los sistemas digitales se encuentra en los actuales [ordenadores](http://es.wikipedia.org/w/index.php?title=Ordenadores) o [computadoras d](http://es.wikipedia.org/w/index.php?title=Computadoras)igitales, basados íntegramente en diseños y circuitos digitales. Los sistemas digitales se definen a través de funciones digitales que son, ni más ni menos, que [aplicaciones e](http://es.wikipedia.org/w/index.php?title=Aplicaci%C3%B3n_matem%C3%A1tica)ntre dos conjuntos discretos: el conjunto de todas las entradas posibles X y el conjunto de todas las salidas posibles Y . Es decir,

F:X→Y

Para el análisis y la síntesis de sistemas digitales [binario](http://es.wikipedia.org/w/index.php?title=Binario)s se utiliza como herramienta el [álgebra de Boole.](#page-4-0)

- **Sistemas digitales [combinacionales](http://es.wikipedia.org/w/index.php?title=L%C3%B3gica_combinacional)**: Aquellos en los que sus salidas sólo depende del estado de sus entradas en un momento dado. Por lo tanto, no necesita módulos de memoria, ya que las salidas no dependen de los estados previos de las entradas.
- **Sistemas digitales [secuenciales](http://es.wikipedia.org/w/index.php?title=L%C3%B3gica_secuencial)**: Aquellos en los que sus salidas dependen además del estado de sus entradas en un momento dado, de estados previos. Esta clase de sistemas necesitan elementos de [memoria q](http://es.wikipedia.org/w/index.php?title=Memoria_de_computadora)ue recojan la información de la 'historia pasada' del sistema.

Para la implementación de los circuitos digitales, se utilizan [puertas lógicas](http://es.wikipedia.org/w/index.php?title=Puerta_l%C3%B3gica) (AND, OR y NOT), construidas generalmente a partir de [transistore](http://es.wikipedia.org/w/index.php?title=Transistor)s. Estas puertas siguen el comportamiento de algunas funciones del [Álgebra de](http://es.wikipedia.org/w/index.php?title=Booleanas) [Boole.](http://es.wikipedia.org/w/index.php?title=Booleanas)

Según el propósito de los sistemas digitales se clasifican en: a) sistemas de propósitos especiales y b) sistemas de propósitos generales. Estos últimos permiten el cambio de su comportamiento mediante la programación de algoritmos de soluciones de problemas específicos.

#### **Diseño circuitos combinacionales**

Paso 1. Enunciado del problema; Paso 2. Análisis: Epecificación variables de entrada y de salida; Paso 3. Modelado: Definición de las funciones de boole que especifican el comportamiento del sistema; Paso 4. Simplificación de las funciones de boole (opcional); Paso 5. Diagrama lógico; Paso 6. Selección circuitos integrados; Paso 7. Ensamble del sistema digital (tablero de pruebas o circuito preimpreso); Paso 8. Pruebas

#### **Tipos de circuitos combinacionales**

**Convertidores de código**: Decodificadores y codificadores **Selectores de flujo**: Multiplexores y demultiplexores **Sumadores**:Sumadores medios y sumadores completos **Comparadores Memoria de sólo lectura Circuitos especiales**

#### **Antónimo**

• [Sistema analógico](http://es.wikipedia.org/w/index.php?title=Sistema_anal%C3%B3gico)

# <span id="page-4-0"></span>**Álgebra de Boole**

**Álgebra de Boole** (también llamada **Retículas booleanas**) en [informática](http://es.wikipedia.org/w/index.php?title=Inform%C3%A1tica) y [matemática](http://es.wikipedia.org/w/index.php?title=Matem%C3%A1tica), es una [estructura algebraica](http://es.wikipedia.org/w/index.php?title=Estructura_algebraica) que rigorizan las operaciones [lógicas](http://es.wikipedia.org/w/index.php?title=L%C3%B3gica) Y, O y NO, así como el conjunto de operaciones [unión](http://es.wikipedia.org/w/index.php?title=Uni%C3%B3n_de_conjuntos), [intersección y](http://es.wikipedia.org/w/index.php?title=Intersecci%C3%B3n_de_conjuntos) [complemento](http://es.wikipedia.org/w/index.php?title=Complemento_de_un_conjunto).

Se denomina así en honor a [George Boole](http://es.wikipedia.org/w/index.php?title=George_Boole), [\(2 de noviembre d](http://es.wikipedia.org/w/index.php?title=2_de_noviembre)e [1815](http://es.wikipedia.org/w/index.php?title=1815) a [8 de diciembre d](http://es.wikipedia.org/w/index.php?title=8_de_diciembre)e [1864](http://es.wikipedia.org/w/index.php?title=1864)), matemático inglés que fue el primero en definirla como parte de un sistema lógico a mediados del [siglo XIX](http://es.wikipedia.org/w/index.php?title=Siglo_XIX). El álgebra de Boole fue un intento de utilizar las [técnicas algebraicas p](http://es.wikipedia.org/w/index.php?title=%C3%81lgebra)ara tratar expresiones de la lógica proposicional. En la actualidad, el álgebra de Boole se aplica de forma generalizada en el ámbito del diseño electrónico. [Claude Shannon f](http://es.wikipedia.org/w/index.php?title=Claude_Shannon)ue el primero en aplicarla en el diseño de circuitos de conmutación eléctrica biestables, en [1948.](http://es.wikipedia.org/w/index.php?title=1948)

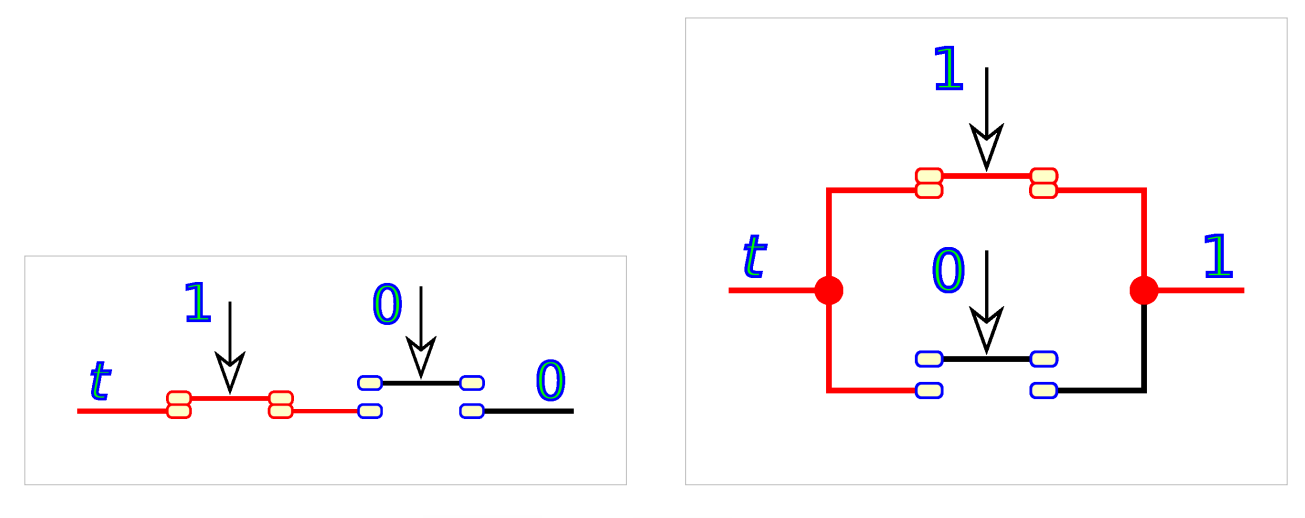

Una álgebra de Boole es una tripleta  $(\mathfrak{B}, +, \cdot)$ . Donde  $\mathfrak{B} \neq \phi$ ,  $+y$   $\cdot$  son [operaciones internas](http://es.wikipedia.org/w/index.php?title=Operaci%C3%B3n_interna) en  $\mathfrak{B}$ y además para cualquier  $x, y, z \in \mathfrak{B}$ se cumplen los siguientes axiomas:

1. Propiedad [conmutativa](http://es.wikipedia.org/w/index.php?title=Conmutatividad):

 $x+y=y+x$ 

$$
x\cdot y=y\cdot x
$$

2. Propiedad [asociativa:](http://es.wikipedia.org/w/index.php?title=Asociatividad_%28%C3%A1lgebra%29)

$$
x + (y + z) = (x + y) + z
$$

$$
x \cdot (y \cdot z) = (x \cdot y) \cdot z
$$

3. Propiedad [distributiva](http://es.wikipedia.org/w/index.php?title=Propiedad_distributiva):

$$
x + (y \cdot z) = (x + y) \cdot (x + z)
$$

$$
x \cdot (y + z) = (x \cdot y) + (x \cdot z)
$$

4. Propiedad de los [neutros](http://es.wikipedia.org/w/index.php?title=Elemento_neutro). Existen  $0, 1 \in \mathfrak{B}$ tales que:

 $x+0=x$  $r \cdot 1 = r$ 

$$
x = -x
$$

5. Propiedad de los [opuestos.](http://es.wikipedia.org/w/index.php?title=Opuesto) Existe  $\overline{x} \in \mathfrak{B}$ tal que:

$$
x + \overline{x} = 1
$$

$$
x \cdot \overline{x} = 0
$$

#### **Como retículo**

Como retículo presenta las siguientes propiedades, las leyes principales son estas:

1. Ley de [Idempotencia](http://es.wikipedia.org/w/index.php?title=Idempotencia):

 $a \cdot a = a$ 

 $a + a = a$ 

2. Ley de [Asociatividad](http://es.wikipedia.org/w/index.php?title=Asociatividad):

$$
a \cdot (b \cdot c) = (a \cdot b) \cdot c
$$
  

$$
a + (b + c) = (a + b) + c
$$

3. Ley de [Conmutatividad](http://es.wikipedia.org/w/index.php?title=Conmutatividad):

 $a \cdot b = b \cdot a$ 

 $a+b=b+a$ 

4. Ley de [Cancelativo](http://es.wikipedia.org/w/index.php?title=Cancelativo)

 $(a \cdot b) + a = a$  $(a + b) \cdot a = a$ 

#### **Operaciones**

Hemos definido el conjunto  $A = \{1,0\}$  como el conjunto universal sobre el que se aplica el álgebra de Boole, sobre estos elementos se definen varias operaciones, veamos las más fundamentales:

#### **Operación suma**

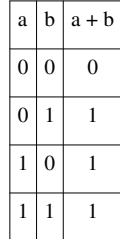

La operación suma (+) asigna a cada par de valores **a**, **b** de **A** un valor **c** de **A**:

$$
a+b=c
$$

Su equivalencia en lógica de interruptores es un circuito de dos interruptores en paralelo.

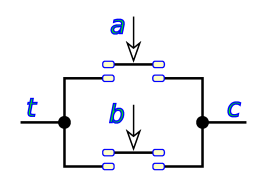

Si uno de los valores de **a** o **b** es 1, el resultado será 1, es necesario que los dos sumandos sean 0, para que el resultado sea 0.

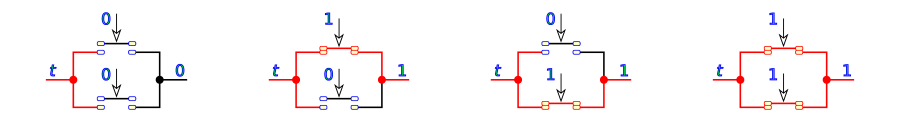

#### **Operación producto**

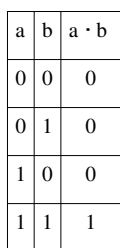

La operación producto ( ) asigna a cada par de valores **a**, **b** de **A** un valor **c** de **A**:

$$
a\cdot b=c
$$

Esta operación en lógica de interruptores es un circuito en serie de dos interruptores

$$
\begin{array}{c|c}\n a & b \\
\hline\n c & c\n \end{array}
$$

solo si los dos valores **a** y **b** son 1, el resultado será 1, si uno solo de ellos es 0 el resultado será 0.

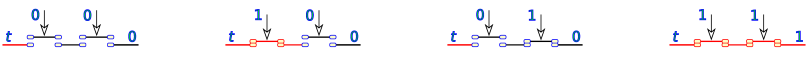

#### **Operación negación**

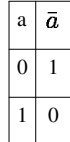

La operación negación presenta el opuesto del valor de **a**:

$$
\bar{a}=b
$$

Un interruptor inverso equivale a esta operación:

$$
\begin{array}{c|c}\n & a \\
t & \sqrt{b} \\
\hline\n & c\n \end{array}
$$

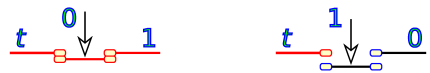

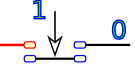

**Operaciones combinadas**

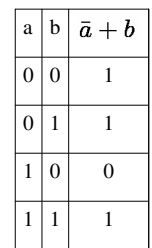

Partiendo de estas tres operaciones elementales se pueden realizar otras más complejas, que podemos representar como ecuaciones booleanas, por ejemplo:

$$
\bar{a}+b=c
$$

Que representado en lógica de interruptores es un circuito de dos interruptores en paralelo, siendo el primero de ellos inverso.

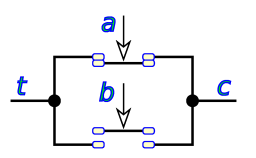

La distinta secuencia de valores de **a** y **b** da los resultados vistos en la [tabla de verdad](http://es.wikipedia.org/w/index.php?title=Tabla_de_valores_de_verdad).

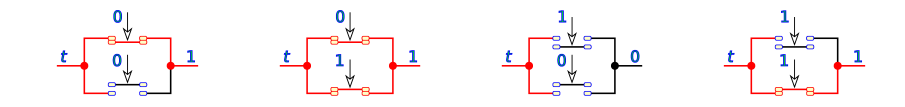

#### **Leyes fundamentales**

El resultado de aplicar cualquiera de las tres operaciones definidas a variables del sistema booleano resulta en otra variable del sistema, y este resultado es único.

1. Ley de idempotencia:

$$
a\cdot a=a
$$

 $a + a = a$ 

2. Ley de involución:

$$
\overline{\bar{a}}=a
$$

3. Ley conmutativa:

$$
a\cdot b=b\cdot a
$$

$$
a+b=b+a
$$

4. Ley asociativa:

$$
a \cdot (b \cdot c) = (a \cdot b) \cdot c
$$
  

$$
a + (b + c) = (a + b) + c
$$

5. Ley distributiva:

$$
a \cdot (b+c) = (a \cdot b) + (a \cdot c)
$$

$$
(a+b) \cdot c = (a \cdot c) + (b \cdot c)
$$

$$
a + (b \cdot c) = (a+b) \cdot (a+c)
$$

$$
(a \cdot b) + c = (a+c) \cdot (b+c)
$$

$$
a+\bar{a}\cdot b=a+b
$$

6. Ley de cancelación:

$$
(a \cdot b) + a = a
$$

$$
(a + b) \cdot a = a
$$
7. Ley de identical:
$$
a + 0 = a
$$

$$
a + 1 = 1
$$

$$
a \cdot 1 = a
$$

$$
a \cdot 0 = 0
$$

8. [Leyes de De Morgan:](http://es.wikipedia.org/w/index.php?title=Leyes_de_De_Morgan)

$$
\overline{(a+b)} = \bar{a} \cdot \bar{b}
$$

$$
\overline{(a \cdot b)} = \bar{a} + \bar{b}
$$

#### **Principio de dualidad**

El concepto de dualidad permite formalizar este hecho: a toda relación o ley lógica le corresponderá su dual, formada mediante el intercambio de los operadores unión (suma lógica) con los de intersección (producto lógico), y de los 1 con los 0.

Además hay que cambiar cada variable por su negada. Esto causa confusión al aplicarlo en los teoremas básicos, pero es totalmente necesario para la correcta aplicación del principio de dualidad. Véase que esto no modifica la tabla adjunta.

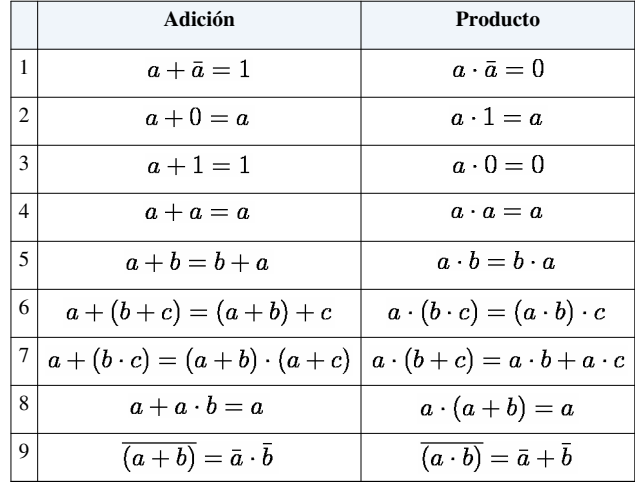

#### **Otras formas de notación del álgebra de Boole**

En [matemática](http://es.wikipedia.org/w/index.php?title=Matem%C3%A1tica) se emplea la notación empleada hasta ahora  $({0,1}, +, \cdot)$  siendo la forma más usual y la más cómoda de representar.

Por ejemplo las leyes de De Morgan se representan así:

 $\overline{a+b}=\bar{a}\cdot\bar{b}$  $\overline{a\cdot b}=\overline{a}+\overline{b}$ 

Cuando el álgebra de Boole se emplea en electrónica, suele emplearse la misma denominación que para las [puerta](http://es.wikipedia.org/w/index.php?title=Puerta_l%C3%B3gica)  [lógica A](http://es.wikipedia.org/w/index.php?title=Puerta_l%C3%B3gica)ND (Y), OR (O) y NOT (NO), ampliándose en ocasiones con X-OR (O exclusiva) y su negadas NAND (NO Y), NOR (NO O) y X-NOR (equivalencia). las variables pueden representarse con letras mayúsculas o minúsculas, y pueden tomar los valores {0, 1}

Empleando esta notación las leyes de De Morgan se representan:

NOT  $(a \t{OR} b) = NOT a AND NOT b$ 

$$
\text{NOT} \ (a \ \text{AND} \ b) = \text{NOT} \ a \ \text{OR} \ \text{NOT} \ b
$$

En su aplicación a la [lógica s](http://es.wikipedia.org/w/index.php?title=L%C3%B3gica)e emplea la notación  $\wedge \vee \neg y$  las variables pueden tomar los valores {F, V}, falso o verdadero, equivalentes a {0, 1}

Con la notación lógica las leyes de De Morgan serían así:

$$
\neg(a \lor b) = \neg a \land \neg b
$$

$$
\neg(a \land b) = \neg a \lor \neg b
$$

En el formato de [Teoría de conjuntos](http://es.wikipedia.org/w/index.php?title=Teor%C3%ADa_de_conjuntos) el Álgebra de Boole toma el aspecto:  $(\cup, \cap, \sim, \{0, 1\})$ En esta notación las leyes de De Morgan serían así:

 $\sim (a \cup b) = \sim a \cap \sim b$  $\sim (a \cap b) = \sim a \cup \sim b$ 

Desde el punto de vista practico existe una forma simplificada de representar expresiones booleanas. Se emplean apóstrofos (') para indicar la negación, la operación suma (+) se representa de la forma normal en álgebra, y para el producto no se emplea ningún signo, las variables se representan, normalmente con una letra mayúscula, la sucesión de dos variables indica el producto entre ellas, no una variable nombrada con dos letras.

La representación de las leyes de De Morgan con este sistema quedaría así, con letra minúsculas para las variables:

$$
(a+b)' = a'b'
$$

$$
(ab)' = a' + b'
$$

y así, empleando letras mayúsculas para representar las variables:

$$
(A + B)' = A'B'
$$

$$
(AB)' = A' + B'
$$

Todas estas formas de representación son correctas, se utilizan de hecho, y pueden verse al consultar bibliografía. La utilización de una u otra notación no modifica el álgebra de Boole, solo su aspecto, y depende de la rama de las matemáticas o la tecnología en la que se esté utilizando para emplear una u otra notación.

#### **Álgebra de Boole aplicada a la informática**

Se dice que una variable tiene **valor booleano** cuando, en general, la variable contiene un 0 lógico o un 1 lógico. Esto, en la mayoría de los lenguajes de programación, se traduce en *false* (falso) o *true* (verdadero), respectivamente.

Una variable puede no ser de tipo booleano, y guardar valores que, en principio, no son booleanos; ya que, globalmente, los compiladores trabajan con esos otros valores, numéricos normalmente aunque también algunos permiten cambios desde, incluso, caracteres, finalizando en valor booleano. ..

#### **El 0 lógico**

El valor booleano de negación suele ser representado como **false**, aunque también permite y equivale al valor natural, entero y decimal (exacto) 0, así como la cadena "false", e incluso la cadena "0".

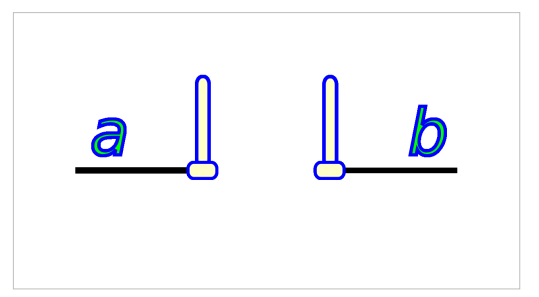

#### **El 1 lógico**

En cambio, el resto de valores apuntan al valor booleano de afirmación, representado normalmente como **true**, ya que, por definición, el valor 1 se tiene cuando no es 0. Cualquier número distinto de cero se comporta como un 1 lógico, y lo mismo sucede con casi cualquier cadena (menos la "false", en caso de ser ésta la correspondiente al 0 lógico).

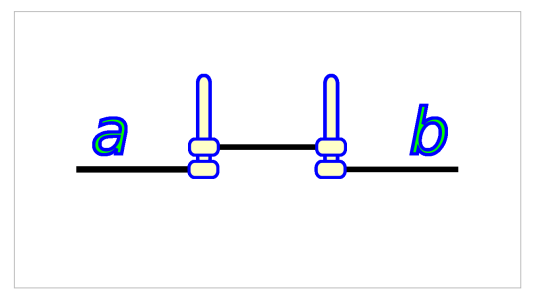

#### **Jerarquía de los operadores**

Al evaluar una expresión booleana, deben realizarse las operaciones de acuerdo con su nivel jerárquico, realizando primero la de mayor jerarquía. Si existen paréntesis, deben resolverse primero los mas internos y trabajar hacia afuera. En ausencia de paréntesis, la jerarquía de las operaciones es, de mayor a menor, la siguiente:

- 1.- Operación NOT
- 2.- Operación AND
- 3.- Operación OR

Si se tienen varias operaciones con la misma jerarquía, éstas pueden ser evaluadas de derecha a izquierda o de izquierda a derecha, el resultado será el mismo Como ejemplo, considérese la evaluación de las siguientes expresiones booleanas para A=1, B=0 y C=0.

Expresión :

 $AB + BC' + AB'$  $10 + 00' + 10'$  (Sustitución de valores)  $10 + 01 + 11$  (Evaluación de los NOT)  $(0 + 0 + 1)$ (Evaluación de los AND)  $0 + 1$ (evaluación de los OR)

#### **Véase también**

- [Función booleana](http://es.wikipedia.org/w/index.php?title=Funci%C3%B3n_booleana)
- [Formas Canónicas \(Álgebra de Boole\)](http://es.wikipedia.org/w/index.php?title=Formas_Can%C3%B3nicas_%28%C3%81lgebra_de_Boole%29)
- [Circuitos de conmutación](http://es.wikipedia.org/w/index.php?title=Circuitos_de_conmutaci%C3%B3n)
- [Lógica binaria](http://es.wikipedia.org/w/index.php?title=L%C3%B3gica_binaria)
- [Puerta lógica](http://es.wikipedia.org/w/index.php?title=Puerta_l%C3%B3gica)
- [Sistema digital](#page-3-0)
- [Tabla de verdad](http://es.wikipedia.org/w/index.php?title=Tabla_de_verdad)

#### **Enlaces externos**

- [Wikimedia Commons](http://es.wikipedia.org/w/index.php?title=Wikimedia_Commons) alberga contenido multimedia sobre **[Álgebra de Boole](http://commons.wikimedia.org/wiki/Category:Boolean_algebra)**. [Commons](http://commons.wikimedia.org/wiki/Category:Boolean_algebra)
- Álgebra de Boole y puertas lógicas [\[1\]](http://apuntes.rincondelvago.com/algebra-de-boole-y-puertas-logicas.html)
- Álgebra de Boole<sup>[\[2\]](http://serbal.pntic.mec.es/~cmunoz11/boole.pdf)</sup>
- Álgebra de Boole  $^{[3]}$  $^{[3]}$  $^{[3]}$
- $\bullet$  Álgebra de Boole<sup>[\[4\]](http://usuarios.lycos.es/bnunez/Archivos%20propios/Digitales/Algebra_Boole.pdf)</sup>
- BOOLE-DEUSTO SW didáctico: Tablas de verdad, V-K, autómatas...<sup>[\[5\]](http://paginaspersonales.deusto.es/zubia)</sup>
- Álgebra de Boole y Diseño de Computadoras (PDF)  $[6]$

#### **Bibliografía**

- 1. González Carlomán, Antonio. Universidad de Oviedo. Servicio de Publicaciones. ed. *Retículo completo de Boole, lógica matemática, teoría de conjuntos* (2006 edición). [ISBN](http://es.wikipedia.org/w/index.php?title=ISBN) [84-8317-534-7](http://es.wikipedia.org/w/index.php?title=Especial:FuentesDeLibros/84-8317-534-7).
- 2. García Zubia, Javier; Sanz Martínez, Jesús; Sotomayor Basilio, Borja. Universidad de Deusto. Departamento de Publicaciones. ed. *Boole-Deusto v2.1 entorno de diseño lógico* (2005 edición). [ISBN](http://es.wikipedia.org/w/index.php?title=ISBN) [84-7485-973-5](http://es.wikipedia.org/w/index.php?title=Especial:FuentesDeLibros/84-7485-973-5).
- 3. Giménez Pradales, José Miguel. Universidad Politécnica de Cataluña. Departamento de Matemática Aplicada III. ed. *Álgebra de Boole para ingeniera técnica* (2004 edición). [ISBN](http://es.wikipedia.org/w/index.php?title=ISBN) [84-933451-0-5](http://es.wikipedia.org/w/index.php?title=Especial:FuentesDeLibros/84-933451-0-5).
- 4. García Zubia, Javier; Sanz Martínez, Jesús; Sotomayor Basilio, Borja. Universidad de Deusto. Departamento de Publicaciones. ed. *Boole-Deusto entorno de diseño lógico* (2004 edición). [ISBN](http://es.wikipedia.org/w/index.php?title=ISBN) [84-7485-929-8](http://es.wikipedia.org/w/index.php?title=Especial:FuentesDeLibros/84-7485-929-8).
- 5. Ginés Gómez, José Carlos. Gines Gómez, José Carlos. ed. *Puertas lógicas y álgebra de Boole, electrónica digital técnica de telecomunicación* (1998 edición). [ISBN](http://es.wikipedia.org/w/index.php?title=ISBN) [84-607-9518-7](http://es.wikipedia.org/w/index.php?title=Especial:FuentesDeLibros/84-607-9518-7).
- 6. Montes Lozano, Antoni. Editorial UOC, S.L.. ed. *Álgebras de Boole* (2002 edición). [ISBN](http://es.wikipedia.org/w/index.php?title=ISBN) [84-8429-979-1](http://es.wikipedia.org/w/index.php?title=Especial:FuentesDeLibros/84-8429-979-1).
- 7. Montes Lozano, Antoni. Editorial UOC, S.L.. ed. *Álgebras de Boole* (2002 edición). [ISBN](http://es.wikipedia.org/w/index.php?title=ISBN) [84-8429-926-0](http://es.wikipedia.org/w/index.php?title=Especial:FuentesDeLibros/84-8429-926-0).
- 8. González Carlomán, Antonio. Universidad de Oviedo. Servicio de Publicaciones. ed. *Retículo completo de Boole. Lógica matemática teoría de conjuntos* (2001 edición). [ISBN](http://es.wikipedia.org/w/index.php?title=ISBN) [84-8317-264-X](http://es.wikipedia.org/w/index.php?title=Especial:FuentesDeLibros/84-8317-264-X).
- 9. Tiñena Salvañà, Francesc. Editorial UOC, S.L.. ed. *Àlgebres de Boole (gestió)* (1998 edición). [ISBN](http://es.wikipedia.org/w/index.php?title=ISBN) [84-8318-582-2](http://es.wikipedia.org/w/index.php?title=Especial:FuentesDeLibros/84-8318-582-2).
- 10. Tiñena Salvañà, Francesc. Editorial UOC, S.L.. ed. *Àlgebres de Boole* (1998 edición). [ISBN](http://es.wikipedia.org/w/index.php?title=ISBN) [84-8318-614-4](http://es.wikipedia.org/w/index.php?title=Especial:FuentesDeLibros/84-8318-614-4).
- 11. Permingeat, Noel; Glaude, Denis. Editorial Vicens-Vives, S.A.. ed. *Álgebra de Boole* (1993 edición). [ISBN](http://es.wikipedia.org/w/index.php?title=ISBN) [84-316-3294-1](http://es.wikipedia.org/w/index.php?title=Especial:FuentesDeLibros/84-316-3294-1).
- 12. Masip Bruin, Xavier; Román Jiménez, José Antonio; Sánchez López, Sergio. Ediciones UPC, S.L.. ed. *Álgebra de Boole y funciones lógicas* (1996 edición). [ISBN](http://es.wikipedia.org/w/index.php?title=ISBN) [84-89636-20-6](http://es.wikipedia.org/w/index.php?title=Especial:FuentesDeLibros/84-89636-20-6).
- 13. Jane Ihnsa, Ignacio. Universidad de Barcelona. Publicaciones y Ediciones. ed. *Álgebras de Boole y lógica* (1989 edición). [ISBN](http://es.wikipedia.org/w/index.php?title=ISBN) [84-7875-040-1](http://es.wikipedia.org/w/index.php?title=Especial:FuentesDeLibros/84-7875-040-1).
- 14. Casanova, Gaston. Editorial Tecnos. ed. *El álgebra de Boole* (1975 edición). [ISBN](http://es.wikipedia.org/w/index.php?title=ISBN) [84-309-0580-4](http://es.wikipedia.org/w/index.php?title=Especial:FuentesDeLibros/84-309-0580-4).
- 15. Martínez Garza, Jaime; Olvera Rodriguez. *Organización y arquitectura de computadoras* (2000 edición). [ISBN](http://es.wikipedia.org/w/index.php?title=ISBN) [968-444-417-6](http://es.wikipedia.org/w/index.php?title=Especial:FuentesDeLibros/968-444-417-6).

#### **Referencias**

- [1] <http://apuntes.rincondelvago.com/algebra-de-boole-y-puertas-logicas.html>
- [2] <http://serbal.pntic.mec.es/~cmunoz11/boole.pdf>
- [3] [http://electronred.iespana.es/alg\\_boole.htm](http://electronred.iespana.es/alg_boole.htm)
- [4] [http://usuarios.lycos.es/bnunez/Archivos%20propios/Digitales/Algebra\\_Boole.pdf](http://usuarios.lycos.es/bnunez/Archivos%20propios/Digitales/Algebra_Boole.pdf)
- [5] <http://paginaspersonales.deusto.es/zubia>
- [6] <http://www.box.net/shared/db3n75vgfg>

### **Fuentes y contribuyentes del artículo**

**Analógico** *Fuente*: http://es.wikipedia.org/w/index.php?oldid=45390657 *Contribuyentes*: Aleator, Chabacano, Cookie, Correogsk, Digigalos, Elargento, Elliniká, Greek, Gusgus, Itnas19, Joarsolo, Maleiva, PACO, Pili 28, PoLuX124, Prometheus, Rachid78, Ricardo Oliveros Ramos, Roberpl, RoyFocker, Sanbec, Tuc negre, Xexito, Xuankar, 21 ediciones anónimas

**Sistema digital** *Fuente*: http://es.wikipedia.org/w/index.php?oldid=45138980 *Contribuyentes*: Aloriel, Cyber-It, Digigalos, Ecemaml, Edgar, Elvire, Escarapela, Gabriel Fernando Rosso R., Götz, Ivandaponte, Joseaperez, Jsanchezes, Kved, Mac, Mafores, Manuelt15, Matdrodes, Moriel, Murphy era un optimista, PACO, PoLuX124, Roblespepe, Rumpelstiltskin, Sboutureira, Snakeeater, Superhori, The worst user, Vubo, Xuankar, Zepedamo, conversion script, 38 ediciones anónimas

**Álgebra de Boole** *Fuente*: http://es.wikipedia.org/w/index.php?oldid=45183446 *Contribuyentes*: Aalvarez12, Abadaragon, Acuario2253, AlemanI2.0, Alhen, Almorca, Angel GN, Angus, Antur, Ascánder, Balderai, Bucho, Charada, Chuck es dios, Cinabrium, Dangelin5, Diegusjaimes, Digigalos, Dnu72, Dodo, Drake 81, Ecemaml, Edgar, Eduardosalg, Elliniká, Elwikipedista, Emijrp, EnWILLYado, Er Komandante, Erty 16, Estoymuybueno, Farisori, Fer31416, FrancoGG, Futbolero, Galandil, Gelo71, Genba, GermanX, Gogiva, Goodvibezone, Gsrdzl, Gustavo Piña, HIPATIA2006, Hari Seldon, Icvav, Ignacio Icke, Ingenioso Hidalgo, Interwiki, Isha, Iusdfn78, JorgeGG, Joseaperez, Joxemai, Jtico, Kang, Kernel83, Klemen Kocjancic, Kokoo, Kved, Leonaro, Linkedark, Lotesse, Lourdes Cardenal, Lucien leGrey, Luis Felipe Schenone, Mac, Matdrodes, Mautt10, MiguelAngelCaballero, Millars, Miss Manzana, Moriel, Mpagano, Neochuky, Netito777, Nicop, PaLuLaCkZ, Pabloallo, PoLuX124, Poco a poco, Porao, Raystorm, Rehernan, Roblespepe, Roque Villán, Sergiofigo, Spitz, Super braulio, Superzerocool, Tano4595, Tareasigmg, Telemonica, Tirithel, Tomatejc, Tostadora, Unnio, Vicaram, Willtron, conversion script, 285 ediciones anónimas

## **Fuentes de imagen, Licencias y contribuyentes**

**Archivo:Wiktionary-logo-es.png** *Fuente*: http://es.wikipedia.org/w/index.php?title=Archivo:Wiktionary-logo-es.png *Licencia*: logo *Contribuyentes*: es:Usuario:Pybalo **Imagen:Disambig azure.svg** *Fuente*: http://es.wikipedia.org/w/index.php?title=Archivo:Disambig\_azure.svg *Licencia*: Creative Commons Attribution-Sharealike 3.0 *Contribuyentes*: User:Bub's, User:Huhsunqu

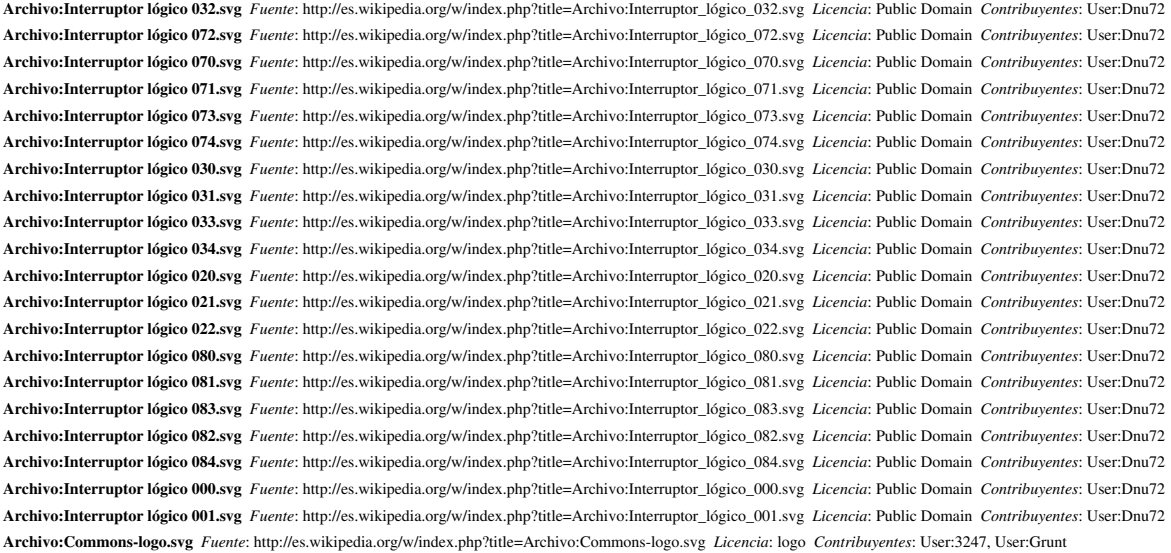

# **Licencia**

Creative Commons Attribution-Share Alike 3.0 Unported http:/ [/creativecommons.org/licenses/by-sa/3.0/](http://creativecommons.org/licenses/by-sa/3.0/)